#### **CSE 591: GPU Programming**

#### **Memories**

Klaus Mueller

Computer Science Department

**Stony Brook University** 

#### **Importance of Memory Access Efficiency**

#### Every loop iteration has

- two global memory accesses
- two floating point instructions
- →compute-to-global-memory-access ratio (CGMA) = 1

#### G80 supports 86.4 GB/s memory access bandwidth

- a 4-byte float data access limits bandwidth to 86.4/4=21.6 GB/s
- → get 21.6 GFlops (much lower than the peak 367 Gflops)

#### G80 Implementation of CUDA Memories

#### Each thread can:

- Read/write per-thread registers
- Read/write per-thread local memory
- Read/write per-block shared memory
- Read/write per-grid global memory
- Read/only per-grid constant memory

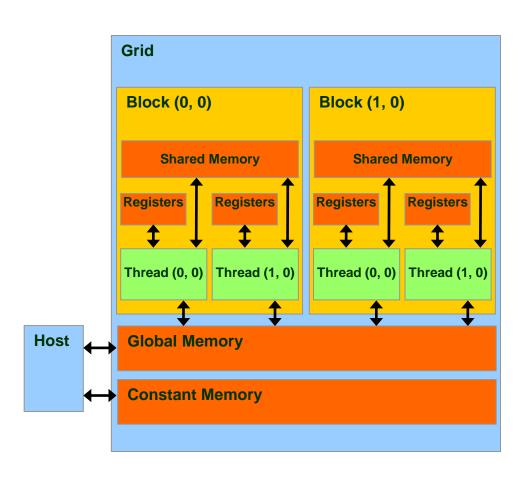

### CUDA Variable Type Qualifiers

| Variable dec   | Memory                   | Scope    | Lifetime |             |
|----------------|--------------------------|----------|----------|-------------|
| devicelocal    | <pre>int LocalVar;</pre> | local    | thread   | thread      |
| deviceshared   | int SharedVar;           | shared   | block    | block       |
| device         | int GlobalVar;           | global   | grid     | application |
| deviceconstant | int ConstantVar;         | constant | grid     | application |

- \_\_device\_\_ is optional when used with
   \_local\_\_, \_\_shared\_\_, or \_\_constant\_\_
- Automatic variables without any qualifier reside in a register
  - Except arrays that reside in local memory

### Variable Memory Types

#### Where to Declare Variables?

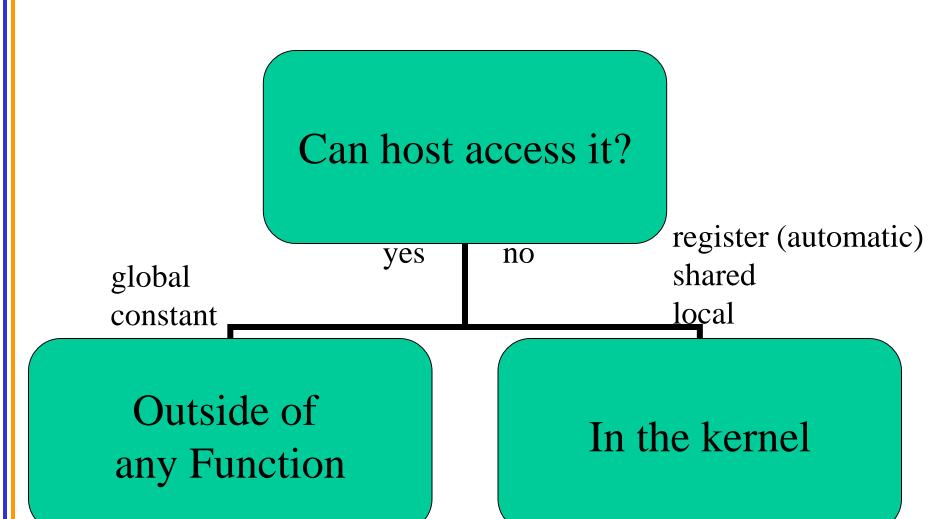

#### Variable Type Restrictions

- Pointers can only point to memory allocated or declared in global memory:
  - Allocated in the host and passed to the kernel:

```
__global__ void KernelFunc(float* ptr)
```

– Obtained as the address of a global variable:

```
float* ptr = &GlobalVar;
```

### A Common Programming Strategy

- Global memory resides in device memory (DRAM)
  - much slower access than shared memory (16kB)
- So, a profitable way of performing computation on the device is to tile data to take advantage of fast shared memory:
  - Partition data into subsets that fit into shared memory
  - Handle each data subset with one thread block by:
    - Loading the subset from global memory to shared memory, using multiple threads to exploit memory-level parallelism
    - Performing the computation on the subset from shared memory; each thread can efficiently multi-pass over any data element
    - Copying results from shared memory to global memory

# A Common Programming Strategy (Cont.)

- Constant memory also resides in device memory (DRAM) - much slower access than shared memory
  - But... cached!
  - Highly efficient access for read-only data
- Carefully divide data according to access patterns
  - R/Only → constant memory (very fast if in cache)
  - R/W shared within Block → shared memory (very fast)
  - R/W within each thread → registers (very fast)
  - R/W inputs/results → global memory (very slow)

For texture memory usage, see NVIDIA document.

## GPU Atomic Integer Operations

- Atomic operations on integers in global memory:
  - Associative operations on signed/unsigned ints
  - add, sub, min, max, ...
  - and, or, xor
  - Increment, decrement
  - Exchange, compare and swap
- Requires hardware with compute capability 1.1 and above.

## Matrix Multiplication using Shared Memory

## Review: Matrix Multiplication Kernel using Multiple Blocks

```
_global__ void MatrixMulKernel(float* Md, float* Nd, float* Pd, int Width)
// Calculate the row index of the Pd element and M
int Row = blockIdx.y*TILE WIDTH + threadIdx.y;
// Calculate the column idenx of Pd and N
int Col = blockIdx.x*TILE WIDTH + threadIdx.x;
float Pvalue = 0;
// each thread computes one element of the block sub-matrix
for (int k = 0; k < Width; ++k)
  Pvalue += Md[Row*Width+k] * Nd[k*Width+Col];
Pd[Row*Width+Col] = Pvalue;
```

## Matrix Multiplication Using Multiple Blocks

- Break-up Pd into tiles
- Each block calculates one tile
  - Each thread calculates one element
  - Block size equal tile size

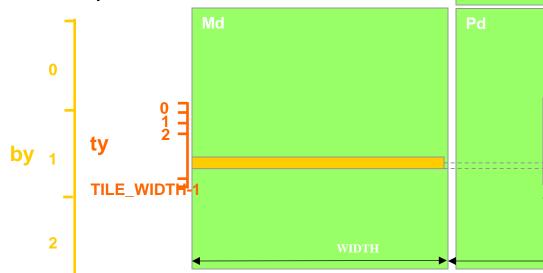

012 TILE WIDTH-1

© David Kirk/NVIDIA and Wen-mei W. Hwu, 2007-2009 ECE498AL, University of Illinois, Urbana-Champaign

#### How about performance on G80?

 All threads access global memory for their input matrix elements

- Two memory accesses (8 bytes) per floating point multiply-add
- 4B/s of memory bandwidth/FLOPS
- 4\*346.5 = 1386 GB/s required to achieve peak FLOP rating
- 86.4 GB/s limits the code at 21.6 GFLOPS
- The actual code runs at about 15 GFLOPS
- Need to drastically cut down memory accesses to get closer to the peak 346.5 GFLOPS

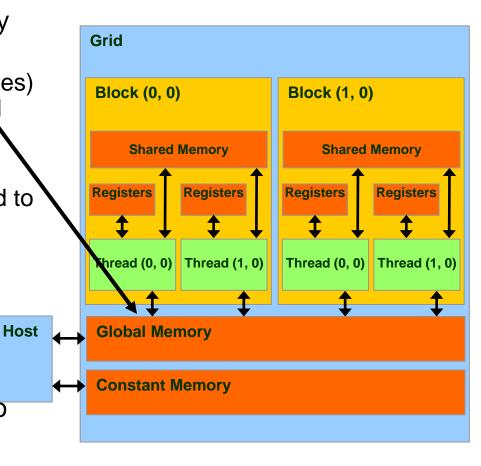

## Idea: Use Shared Memory to reuse global memory data

- Each input element is read by Width threads.
- Load each element into Shared Memory and have several threads use the local version to

reduce the memory

bandwidth

Tiled algorithms

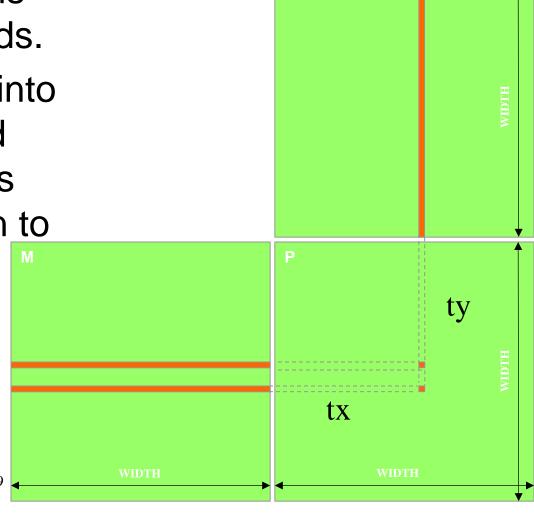

© David Kirk/NVIDIA and Wen-mei W. Hwu, 2007-2009 ECE498AL, University of Illinois, Urbana Champaign

### **Tiled Multiply**

 Break up the execution of the kernel into phases so that the data accesses in each phase is focused on one subset (tile) of Md and Nd

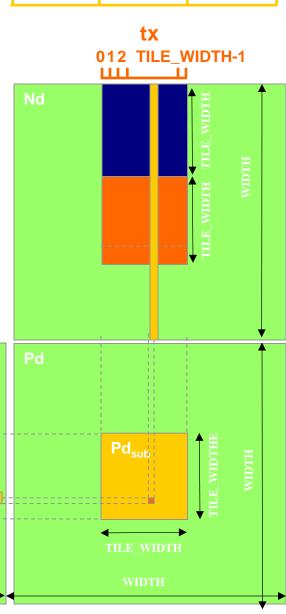

by 1

TILE\_WIDTH

TILE\_WIDTH

TILE\_WIDTH

WIDTH

WIDTH

ECE498AL, University of Illinois, Urbana Champaign

#### A Small Example

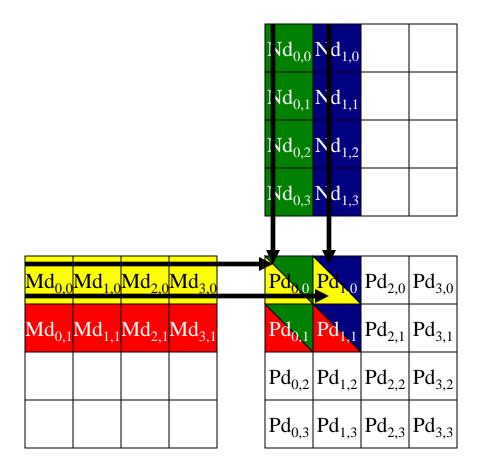

## Every Md and Nd Element is used exactly twice in generating a 2X2 tile of P

Access order

| P <sub>0,0</sub>                    | P <sub>1,0</sub>                               | P <sub>0,1</sub>                    | P <sub>1,1</sub>                    |
|-------------------------------------|------------------------------------------------|-------------------------------------|-------------------------------------|
| thread <sub>0,0</sub>               | thread <sub>1,0</sub>                          | $thread_{0,1}$                      | thread <sub>1,1</sub>               |
| M <sub>0,0</sub> * N <sub>0,0</sub> | M <sub>0,0</sub> * N <sub>1</sub>              | M <sub>0,1</sub> * N <sub>0,0</sub> | M <sub>0,1</sub> * N <sub>1</sub>   |
| M <sub>1</sub> * N <sub>0,1</sub>   | M <sub>1</sub> <sub>0</sub> * N <sub>1,1</sub> | M <sub>1,1</sub> * N <sub>0,1</sub> | M <sub>1,1</sub> * N <sub>1,1</sub> |
| M <sub>2,0</sub> * N <sub>0,2</sub> | M <sub>2,0</sub> * N <sub>1,2</sub>            | M <sub>2,1</sub> * N <sub>0,2</sub> | M <sub>2,1</sub> * N <sub>1,2</sub> |
| M <sub>3,0</sub> * N <sub>0,3</sub> | M <sub>3,0</sub> * N <sub>1,3</sub>            | M <sub>3,1</sub> * N <sub>0,3</sub> | M <sub>3,1</sub> * N <sub>1,3</sub> |

### Breaking Md and Nd into Tiles

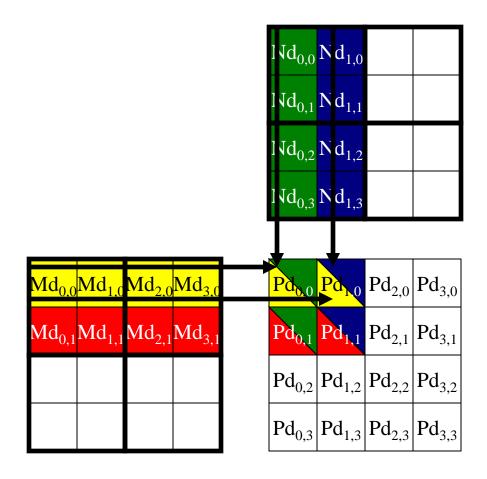

## Each phase of a Thread Block uses one tile from Md and one from Nd

|                  |                                                     | Phase 1                                             | 1                                                                                                    | F                                                   | Phase 2                                             | 1                                                                                                    |
|------------------|-----------------------------------------------------|-----------------------------------------------------|----------------------------------------------------------------------------------------------------|-----------------------------------------------------|-----------------------------------------------------|----------------------------------------------------------------------------------------------------|
| T <sub>0,0</sub> | <b>Md<sub>0,0</sub></b><br>↓<br>Mds <sub>0,0</sub>  | <b>Nd<sub>0,0</sub></b><br>↓<br>Nds <sub>0,0</sub>  | PValue <sub>0,0</sub> +=<br>Mds <sub>0,0</sub> *Nds <sub>0,0</sub> +<br>Mds <sub>1,0</sub> *Nds <sub>0,1</sub>  | <b>Md<sub>2,0</sub></b><br>↓<br>Mds <sub>0,0</sub>  | <b>Nd<sub>0,2</sub></b><br>↓<br>Nds <sub>0,0</sub>  | PValue <sub>0,0</sub> +=<br>Mds <sub>0,0</sub> *Nds <sub>0,0</sub> +<br>Mds <sub>1,0</sub> *Nds <sub>0,1</sub>  |
| T <sub>1,0</sub> | Md <sub>1,0</sub><br>↓<br>Mds <sub>1,0</sub>        | <b>Nd</b> <sub>1,0</sub> ↓ Nds <sub>1,0</sub>       | PValue <sub>1,0</sub> +=<br>Mds <sub>0,0</sub> *Nds <sub>1,0</sub> +<br>Mds <sub>1,0</sub> *Nds <sub>1,1</sub>  | <b>Md</b> <sub>3,0</sub><br>↓<br>Mds <sub>1,0</sub> | <b>Nd</b> <sub>1,2</sub><br>↓<br>Nds <sub>1,0</sub> | PValue <sub>1,0</sub> +=<br>Mds <sub>0,0</sub> *Nds <sub>1,0</sub> +<br>Mds <sub>1,0</sub> *Nds <sub>1,1</sub>  |
| T <sub>0,1</sub> | <b>Md</b> <sub>0,1</sub><br>↓<br>Mds <sub>0,1</sub> | $Nd_{0,1}$ $\downarrow$ $Nds_{0,1}$                 | PdValue <sub>0,1</sub> +=<br>Mds <sub>0,1</sub> *Nds <sub>0,0</sub> +<br>Mds <sub>1,1</sub> *Nds <sub>0,1</sub> | <b>Md<sub>2,1</sub></b><br>↓<br>Mds <sub>0,1</sub>  | <b>Nd<sub>0,3</sub></b><br>↓<br>Nds <sub>0,1</sub>  | PdValue <sub>0,1</sub> +=<br>Mds <sub>0,1</sub> *Nds <sub>0,0</sub> +<br>Mds <sub>1,1</sub> *Nds <sub>0,1</sub> |
| T <sub>1,1</sub> | <b>Md</b> <sub>1,1</sub><br>↓<br>Mds <sub>1,1</sub> | <b>Nd</b> <sub>1,1</sub><br>↓<br>Nds <sub>1,1</sub> | PdValue <sub>1,1</sub> +=<br>Mds <sub>0,1</sub> *Nds <sub>1,0</sub> +<br>Mds <sub>1,1</sub> *Nds <sub>1,1</sub> | <b>Md</b> <sub>3,1</sub><br>↓<br>Mds <sub>1,1</sub> | <b>Nd</b> <sub>1,3</sub><br>↓<br>Nds <sub>1,1</sub> | PdValue <sub>1,1</sub> +=<br>Mds <sub>0,1</sub> *Nds <sub>1,0</sub> +<br>Mds <sub>1,1</sub> *Nds <sub>1,1</sub> |

#### First-order Size Considerations in G80

- Each thread block should have many threads
  - TILE\_WIDTH of 16 gives 16\*16 = 256 threads
- There should be many thread blocks
  - A 1024\*1024 Pd gives 64\*64 = 4096 Thread Blocks
- Each thread block perform 2\*256 = 512 float loads from global memory for 256 \* (2\*16) = 8,192 mul/add operations.
  - Memory bandwidth no longer a limiting factor

#### Locality

- This scheme enforces locality
  - focus of computation on a subset of data elements
  - allows one to use small but high-speed memory for fast computation
  - this exploit matches fast processors with high memory bandwidth and so maximizes the performance
  - locality useful in any multi-core configurations

# CUDA Code – Kernel Execution Configuration

### Tiled Matrix Multiplication Kernel

global void MatrixMulKernel(float\* Md, float\* Nd, float\* Pd, int Width) shared float Mds[TILE WIDTH][TILE WIDTH]; shared float Nds[TILE WIDTH][TILE WIDTH]; int bx = blockIdx.x; int by = blockIdx.y; int tx = threadIdx.x; int ty = threadIdx.y; Identify the row and column of the Pd element to work on int Row = by \* TILE WIDTH + ty; int Col = bx \* TILE WIDTH + tx; float Pvalue = 0: Loop over the Md and Nd tiles required to compute the Pd element for (int m = 0; m < Width/TILE WIDTH; ++m) {</pre> Coolaborative loading of Md and Nd tiles into shared memory Mds[ty][tx] = Md[Row\*Width + (m\*TILE WIDTH + tx)]; 9. Nds[ty][tx] = Nd[Col + (m\*TILE WIDTH + ty)\*Width]; 10. syncthreads(); 11. 11. for (int k = 0; k < TILE WIDTH; ++k) 12. Pvalue += Mds[ty][k] \* Nds[k][tx]; 13. Synchthreads(); 14. 13. Pd[Row\*Width+Col] = Pvalue; © David Kirk/NVIDIA and Wen-mei W. Hwu, 2007-2009

ECE498AL, University of Illinois, Urbana Champaign

#### Tiled Multiply

- Each block computes one square sub-matrix Pd<sub>sub</sub> of size TILE\_WIDTH
- Each thread computes one element of Pd<sub>sub</sub>

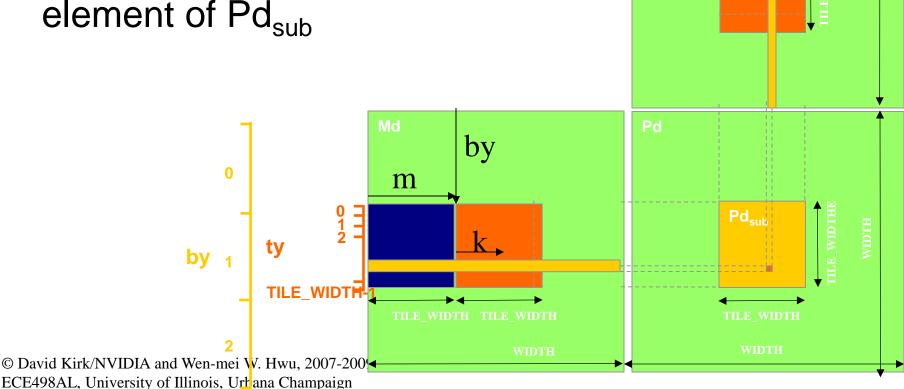

012 TILE WIDTH-1

m

k

bx

#### View: G80 Registers

- Each SM has 8k (8192) registers (128k total)
  - each SM can have up to 768 threads
  - so each thread can use up to 8k/768 = 10 registers
- Now if each thread used 11 registers...
  - number of executable threads is reduced
  - done at the block level
  - $-256 \text{ threads/block} \rightarrow 768/256 = 3 \text{ blocks}$
  - reduction by 1 block gives 2 blocks → 512 threads
  - reduces number of warps by 1/3 and so reduces the ability for latency hiding

#### View: G80 Shared Memory

- G80 has 16kB shared memory per SM
- Each SM can have up to 8 blocks
  - so maximum shared memory per block is 2kB
  - if each block used 5kB could only have 3 blocks assigned to each SM

#### View: G80 Matrix Multiplication Example

- Each SM in G80 has 16KB shared memory
  - SM size is implementation dependent!
  - For TILE\_WIDTH = 16, each thread block uses 2\*256\*4B = 2KB of shared memory.
  - So, can potentially have up to 8 Thread Blocks actively executing
    - This allows up to 8\*512 = 4,096 pending loads. (2 per thread, 256 threads per block)
  - The next TILE\_WIDTH 32 would lead to 2\*32\*32\*4B= 8KB shared memory usage per thread block, allowing only up to two thread blocks active at the same time
- Using 16x16 tiling, we reduce the accesses to the global memory by a factor of 16
  - The 86.4B/s bandwidth can now support (86.4/4)\*16 = 347.6 GFLOPS!

## Tiling Size Effects

(more on this later)

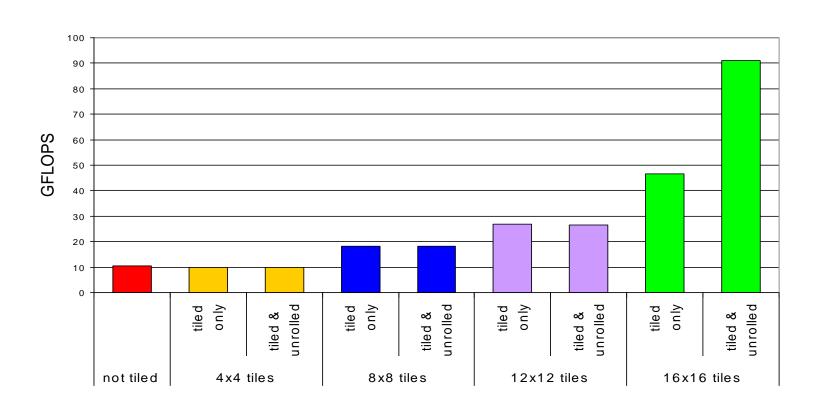

# Summary- Typical Structure of a CUDA Program

- Global variables declaration host device ... \_global \_, \_constant \_, \_texture \_\_ Function prototypes \_\_global\_\_ void kernelOne(...) float handyFunction(...) Main () allocate memory space on the device – cudaMalloc(&d\_GlblVarPtr, bytes) transfer data from host to device – cudaMemCpy(d\_GlblVarPtr, h\_Gl...) execution configuration setup – kernel call – kernelOne<<execution configuration>>>( args... ); repeat transfer results from device to host – cudaMemCpy(h\_GlblVarPtr,...) as needed optional: compare against golden (host computed) solution Kernel – void kernelOne(type args,...) variables declaration - \_\_local\_\_, \_\_shared\_\_ automatic variables transparently assigned to registers or local memory
  - Other functions
    - float handyFunction(int inVar...);

syncthreads()...